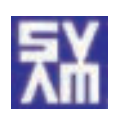

## **LESSON 9 LEVEL A TEMPERA PAINTING**

**WHAT YOU WILL LEARN:** to mix tempera paint colors with white and black to make tints and shades

## **WHAT YOU WILL NEED:**

newsprint or butcher paper about 45.5 x 61 cm (18"x 24"); 10.2 cm (1/2") tempera brush (flat bristle); paper plate or large plastic lid palette; one color (not yellow) plus black and white tempera paint; paint rag or paper towels; newspaper to cover the work surface.

## **WORDS TO LEARN:**

value: in art, value refers to how light or dark a color is.

**"TIPS":** Study the Picasso painting and identify the light values (tints) and the dark ones (shades). Can you find a pure blue? This lesson will help your child discover how the artist could do so much with just a few colors of paint on his palette.

Tempera paint should have a creamy consistency. Always mix a bit of the selected pure color into the white paint to make a tint. Gradually

## **TINTS AND SHADES Changing the Value of a Color**

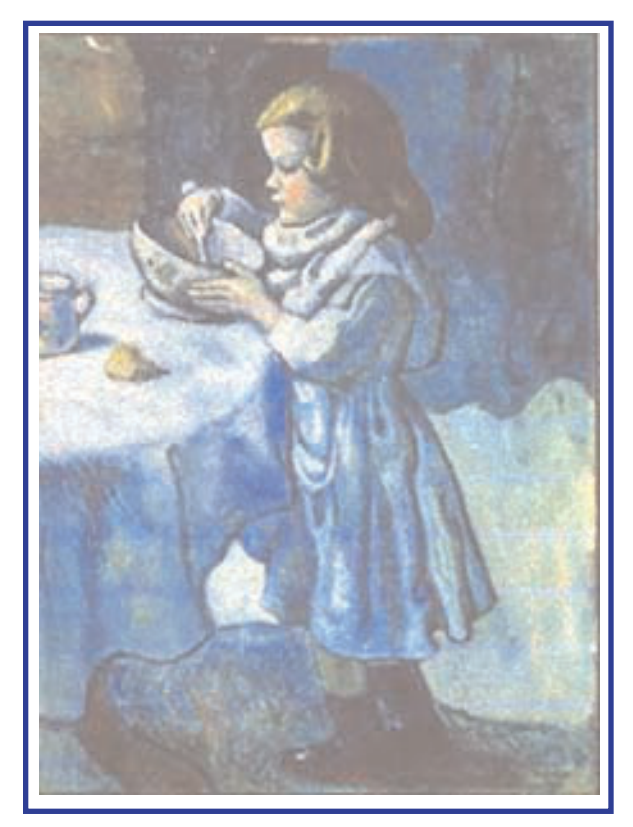

Pablo Picasso <u>Le Gourmet</u> 1901 National Gallery of Art Washington DC

**GETTING STARTED:** Tints are lighter values of a color. You may have had some experience painting with pure tempera colors. Now you can learn how to make a range of values of a color, from a pale tint to a deep shade. You may find it more comfortable to stand up while you paint.

1. You may choose one color (not yellow) plus black and white to put on your palette. Use about a heaping tablespoon of each, to start. Have your newsprint or butcher

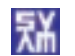

add more, bit by bit until you reach the tint(s) you want. **But**, to make a darker value, add black bit by bit to the color. You'll waste much less paint this way. Also, by not rinsing the brush between values, you will not dilute the paint to a runny, hard-tocontrol consistency and you will use less paint.

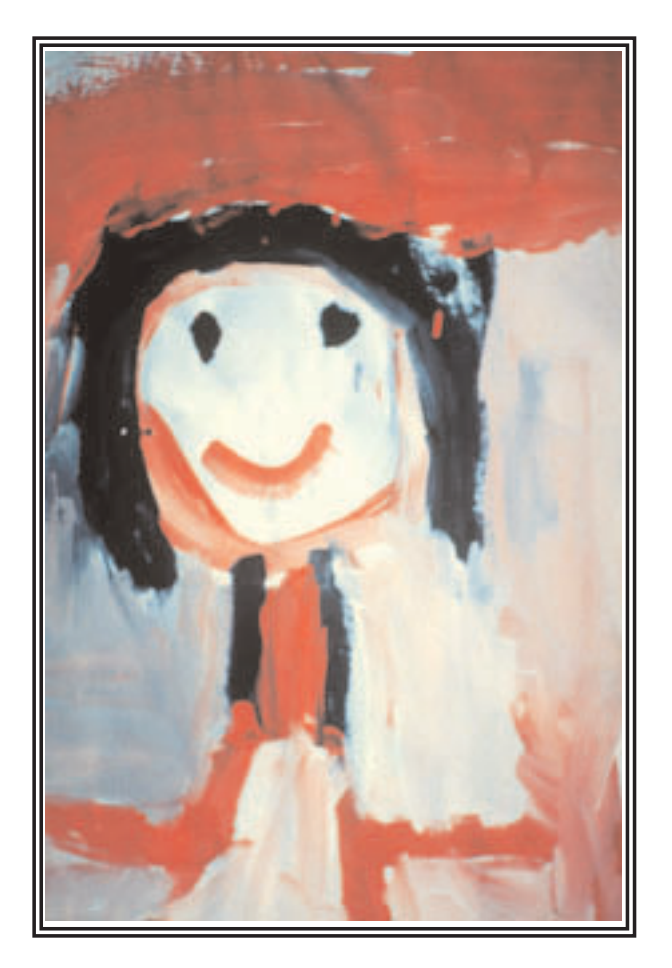

Sumika Age 5

paper ready on the newspaper covering your work space. Think about what you are going to paint: a portrait? a pink and red flower? a landscape? a leafy tree? a purple bird? What will be the lightest part? The darkest? What part will you make the pure color, with no mixing?

2. Use your  $10 \text{ cm } (1/2'')$  brush to paint the pure color first.

3. Wipe your brush on the paint rag. Then dip a brushful of white into the middle of your palette. With a corner of your brush, pick up a very little dab of the main color and stir it into the white. Paint this pale tint where you want it. Mix in some more main color into the white, to get a more colorful tint. Continue painting and mixing color into white until you have finished painting all the light parts of your picture.

4. Wipe your brush well on the paper towel or paint rag. Now put a brushful of color on a clean part of your palette. Add a little dab of black to it and stir. Paint part of your picture with this darker value. Continue mixing and painting, making darker and darker values in your picture.

5. You may want to wipe your brush again and paint some parts pure white or pure black before you decide the picture is finished.

6. If you need to change any part, be sure to wait until the paint is dry. Then you can paint over it without making a muddy color.

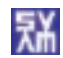

**CLEAN-UP:** It is really important to wash your brush well after you use it. Always do this after you paint. Use soap and water and rinse it well. Then stand it on its handle to dry. Rinse and dry or throw away your paint palette.

**TALK ABOUT IT:** What do you think about your Tints and Shades picture? Were you surprised how much you could do with just three colors of paint? Now that you know how to mix lighter and darker values, what could you paint with red, blue and yellow plus black and white?

**CONNECTIONS:** Think about how tints and shades in pictures compare to the notes you can play on a piano or the sounds of different instruments in an orchestra, such as a flute and a tuba.

Notice sounds around the house. . .the doorbell or knocker, a baby crying, a door slamming. If these sounds were colors, would they be tints or shades? How about street sounds? Automobile sounds? Sirens?

Animal sounds? Birds? Dogs? Cats? Cows? Donkeys? Lions?

**Lesson 9A** page 3 © Silicon Valley Art Museum